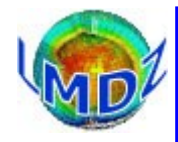

 $The LMDZ Code$ 

### Code management : principles, SVN, management tools

Formation LMDZ

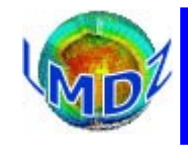

### **Principles**

*Different versions of the code :* The source code is managed with the version control system **SVN**

- a development version, « *trunk »*
- Branches sprouting from the trunk that are used in the development of the
- ●IPSL coupled model : « *IPSLCMX.Y.Z* »,
- Production/reference versions : « *prod* »

*How it's done :*

A small number of developpers are allowed to write and commit on the official LMDz SVN repository. Official modifications to the code are discussed in the weekly POIHL meeting.

A « commiteer » will retrieve the changes to be done, validate them and then commit them to the official LMDz repository.

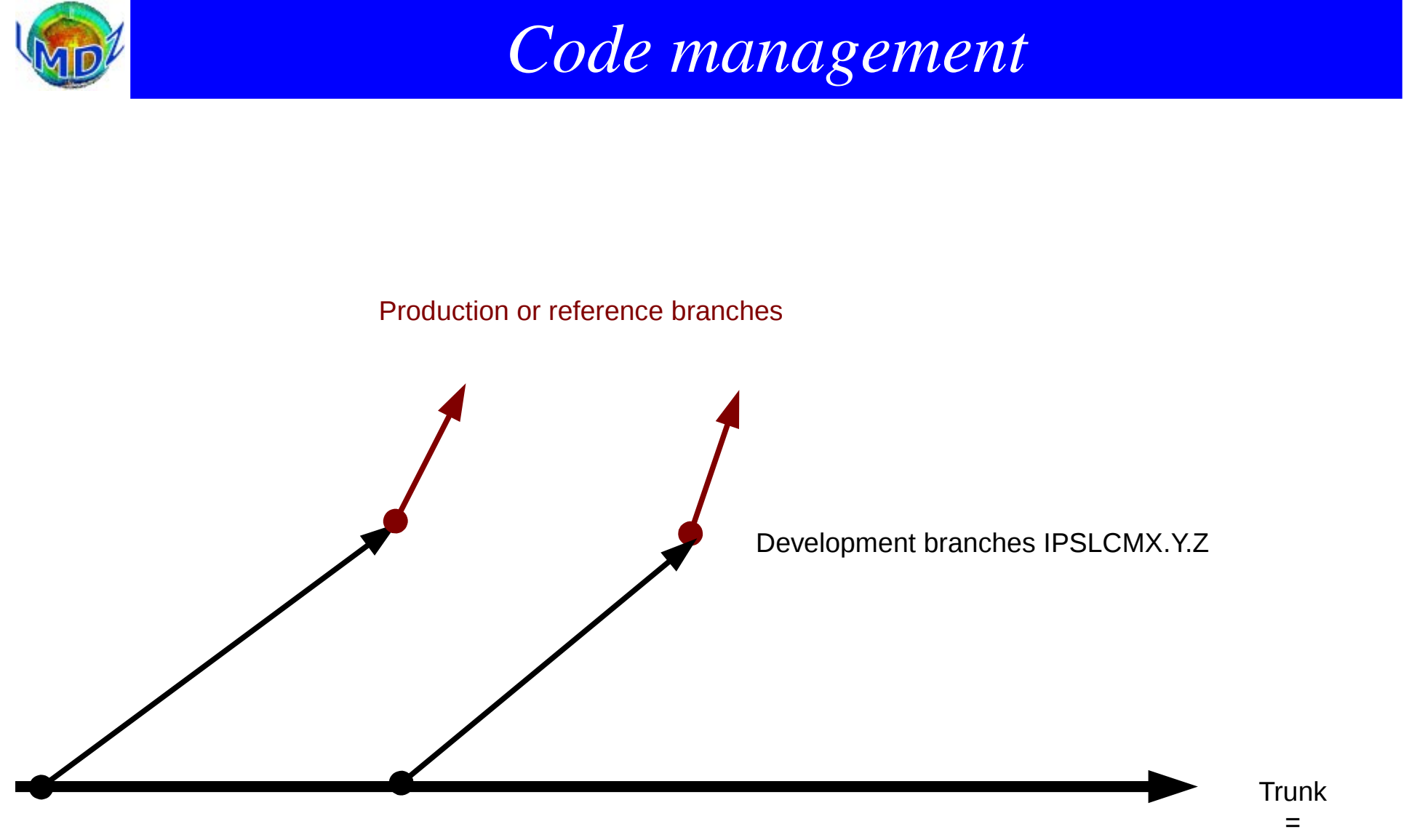

Perpetual development

Formation LMDZ

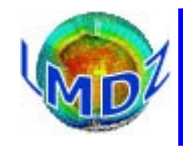

### Tools:

*Source code management :*

SVN (after CVS) on a dedicated server : svn.lmd.jussieu.fr Repository : http://svn.lmd.jussieu.fr/LMDZ

### *Project management :*

Trac: <http://lmdz.lmd.jussieu.fr/trac> Source code explorer, bug reports management, Visual history of revisions (revtree)

SOS-LMDZ,<http://lmdz.lmd.jussieu.fr/sos-lmdz>, Main contact for all your LMDz needs

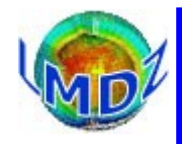

### *Source code manager :* SVN

*Principles :*

The reference code is distributed from a centralised server on which the whole history of modifications is kept and made available. Each modification to the code has a version or release number in the historical record. To modify the code, one must « check out » a version of the model (downloading a copy of the code to one's local disk, the « working copy ») modify the code and then « commit » the modifications (uploading the modifications to the centralised server)

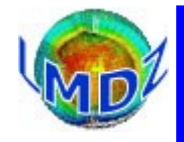

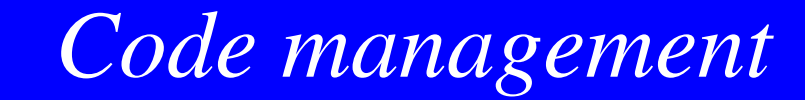

Some useful svn commands :

### *svn help :* for the online help

*svn checkout -r version URL:* to checkout a particular revision of the code

```
bash$ svn checkout -r 2403 http://svn.lmd.jussieu.fr/LMDZ/LMDZ5/trunk
A trunk/bld.cfg
A trunk/tools
A trunk/tools/compare_real.py
A trunk/tools/diffdef.sh
A trunk/tools/fcm
...
```
#### *svn status :* displays the state of local files wrt some reference

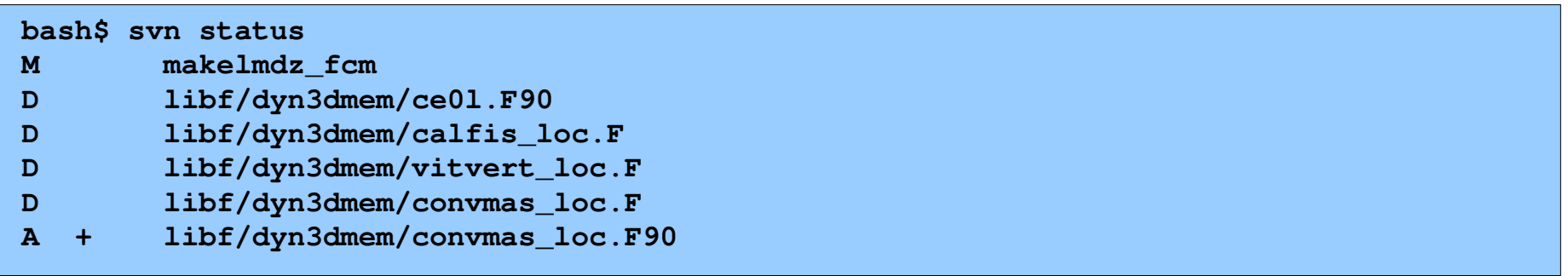

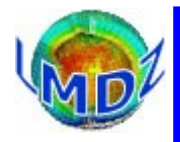

### *svn info :* displays informations about local work directory and repository

```
bash$ svn info
Path: .
URL: http://svn.lmd.jussieu.fr/LMDZ/LMDZ5/branches/testing
Repository Root: http://svn.lmd.jussieu.fr/LMDZ
Repository UUID: e51f81be-29bc-408f-98e3-ee85b5628ff9
Revision: 2258
Node Kind: directory
Schedule: normal
Last Changed Author: fairhead
Last Changed Rev: 2258
Last Changed Date: 2015-04-13 10:21:09 +0200 (Mon, 13 Apr 2015)
```
#### *svn update :* to update code wrt some reference

```
bash$ svn update -r 2403
Updating '.':
U libf/phylmd/dyn1d/lmdz1d.F90
Updated to revision 2403.
```
*svn upgrade :* needed if your svn client is newer than the one used to create a distribution. You probably will need to use it in the tutorials, if svn asks you to do it, you can trust it as it only affects your working copy

Formation LMDZ

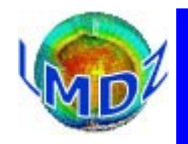

### *Project manager :* Trac: <http://lmdz.lmd.jussieu.fr/trac>

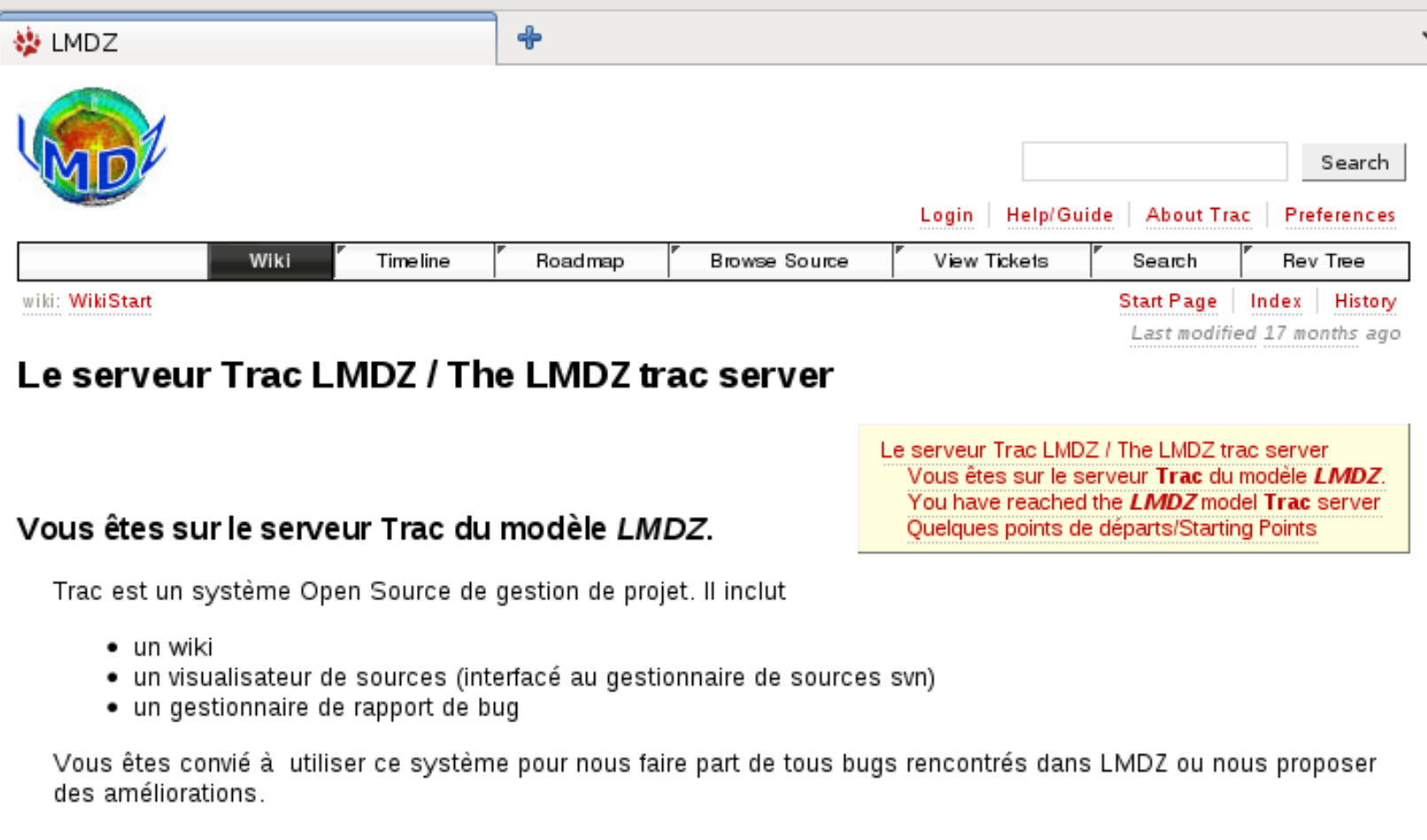

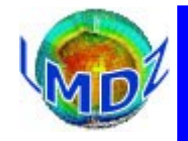

### *Gestionnaire de projet :<http://lmdz.lmd.jussieu.fr/trac/browser/LMDZ5/trunk/libf/phylmd>*

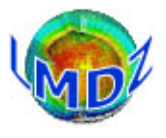

Recherche

Connecté en tant qu'utilisateur fairhead | Déconnexion | Aide / Guide | À propos de Trac | Préférences

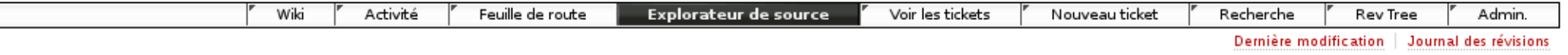

#### source: LMDZ5 / trunk @ 2403

Afficher la révision :

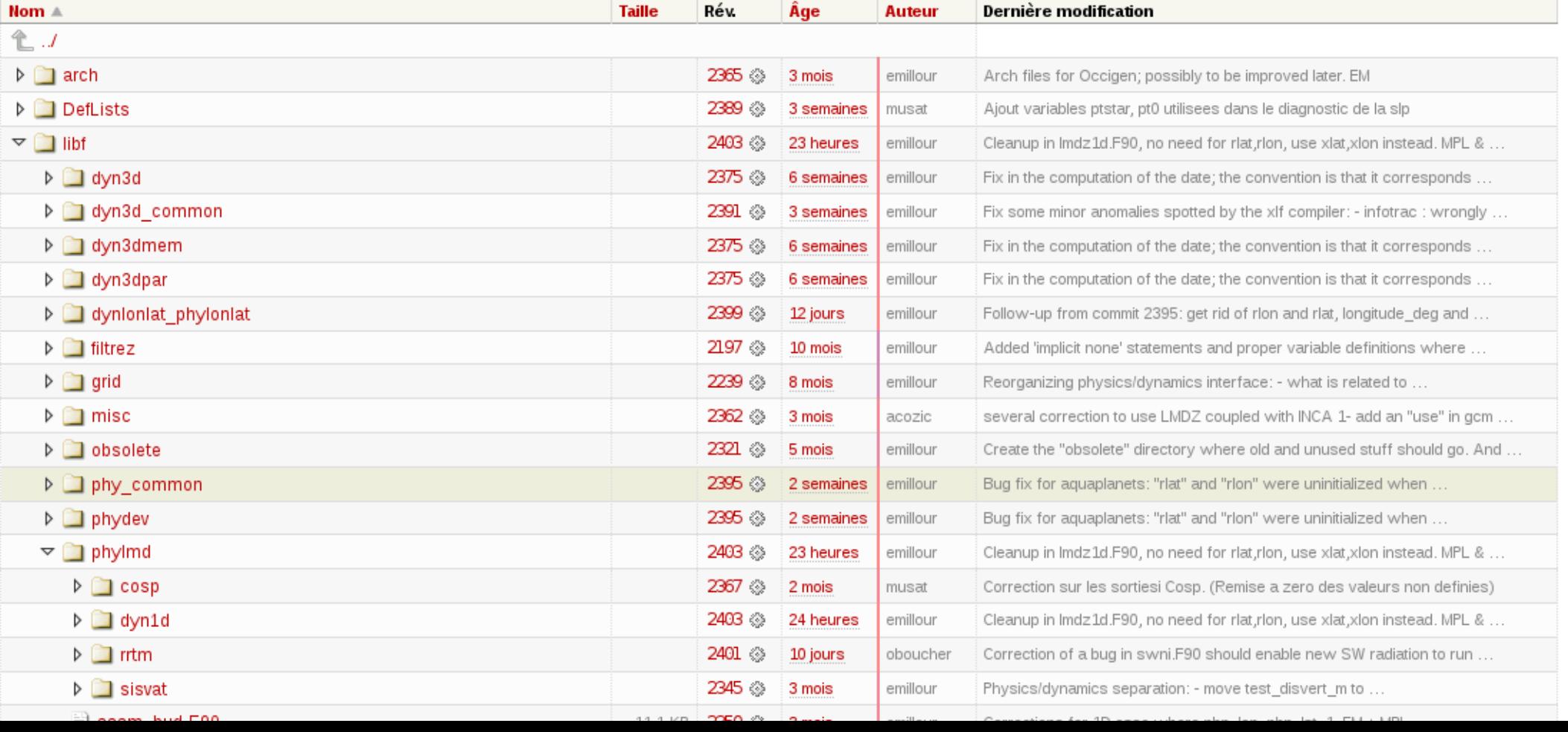

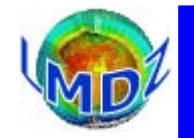

#### *Gestionnaire de projet :<http://lmdz.lmd.jussieu.fr/trac/report/1>*

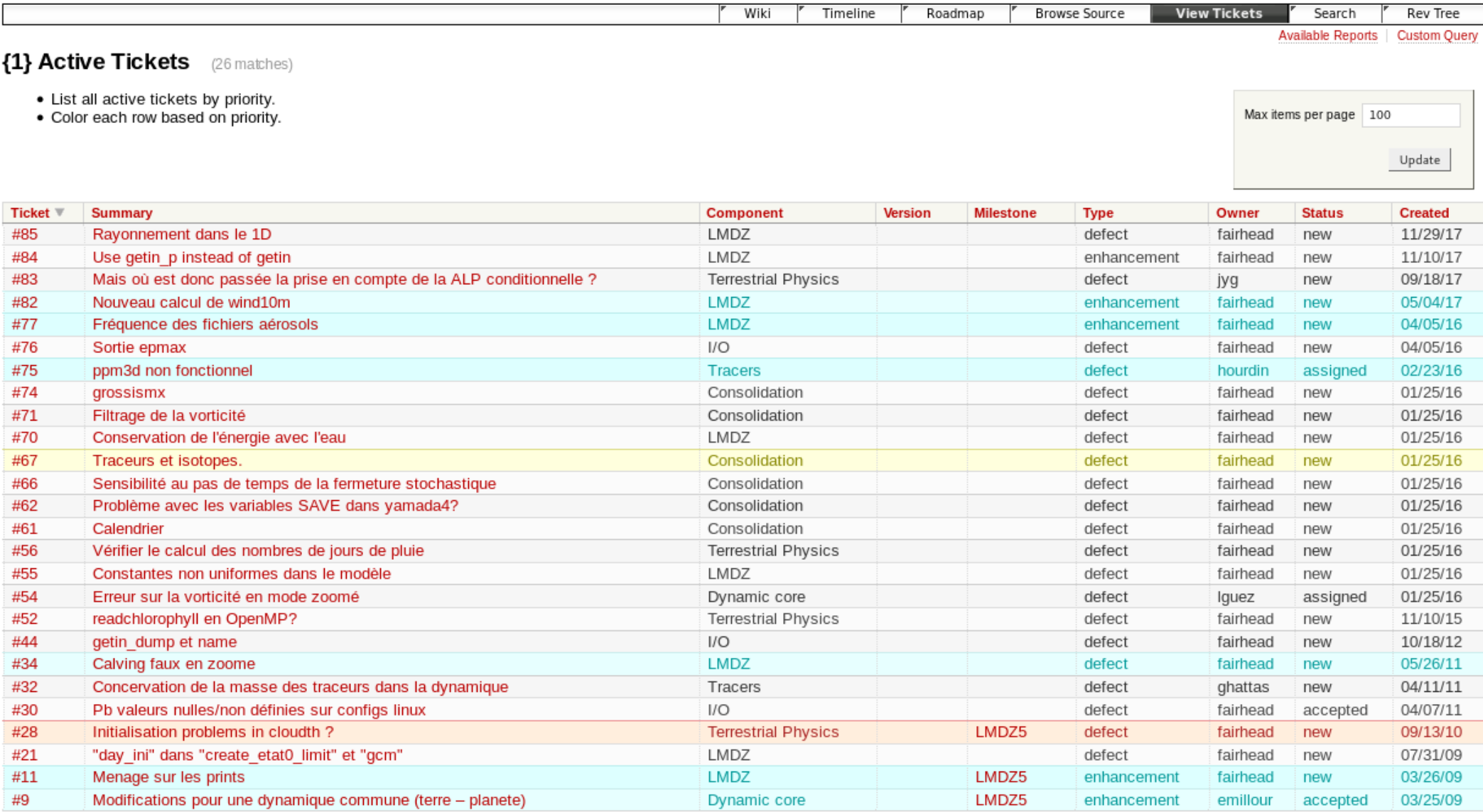

Note: See TracReports for help on using and creating reports.

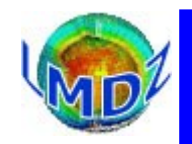

### *Gestionnaire de projet :<http://lmdz.lmd.jussieu.fr/trac/revtree>*

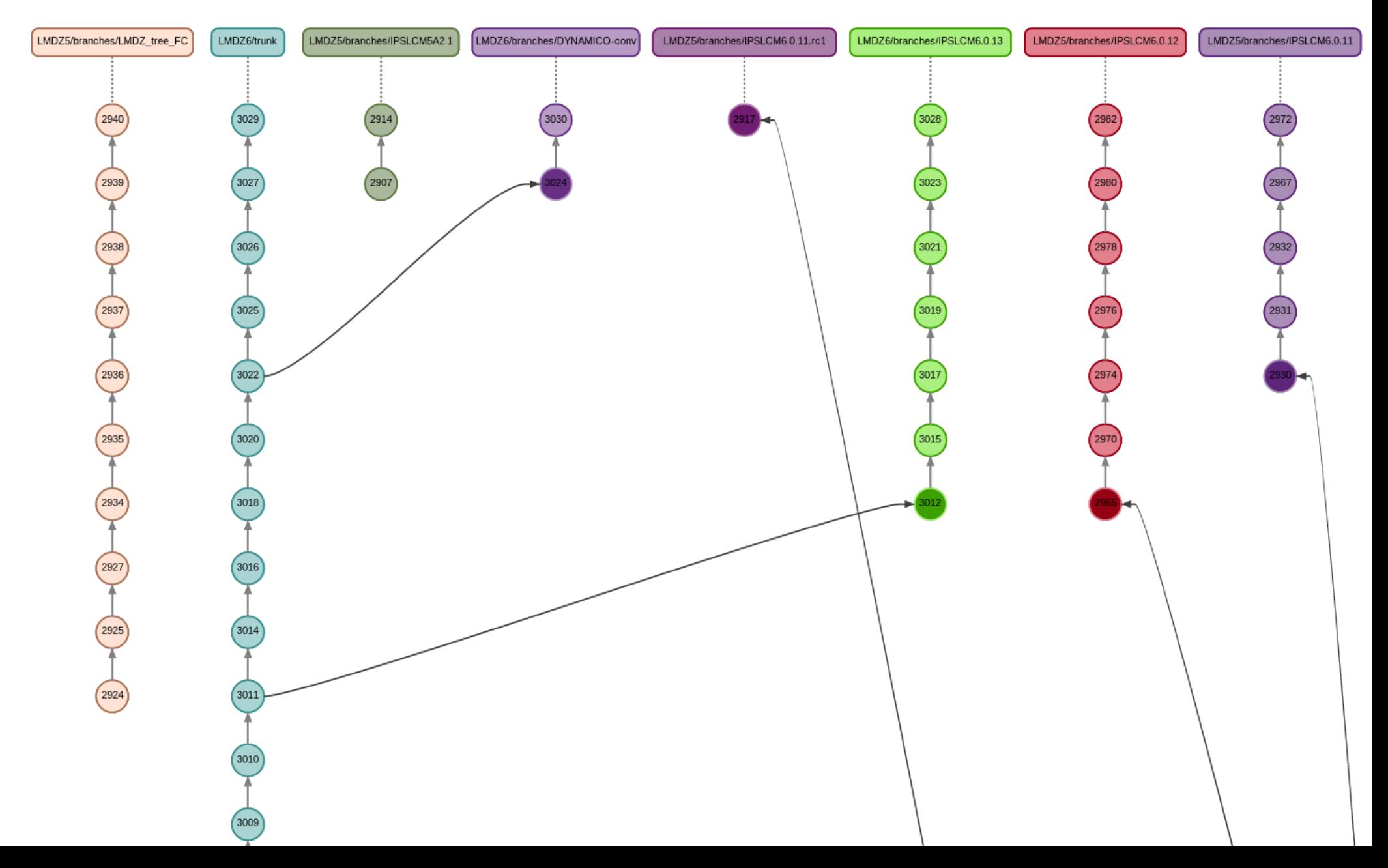

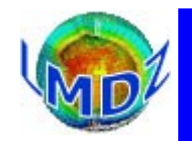

LMDZinfo Listes de diffusion Lettres LMDZ en bref

Archives

### $Code$  *documentation*

### LMDZ' web site: **[http://lmdz.lmd.jussieu.fr](http://lmdz.lmd.jussieu.fr/)**

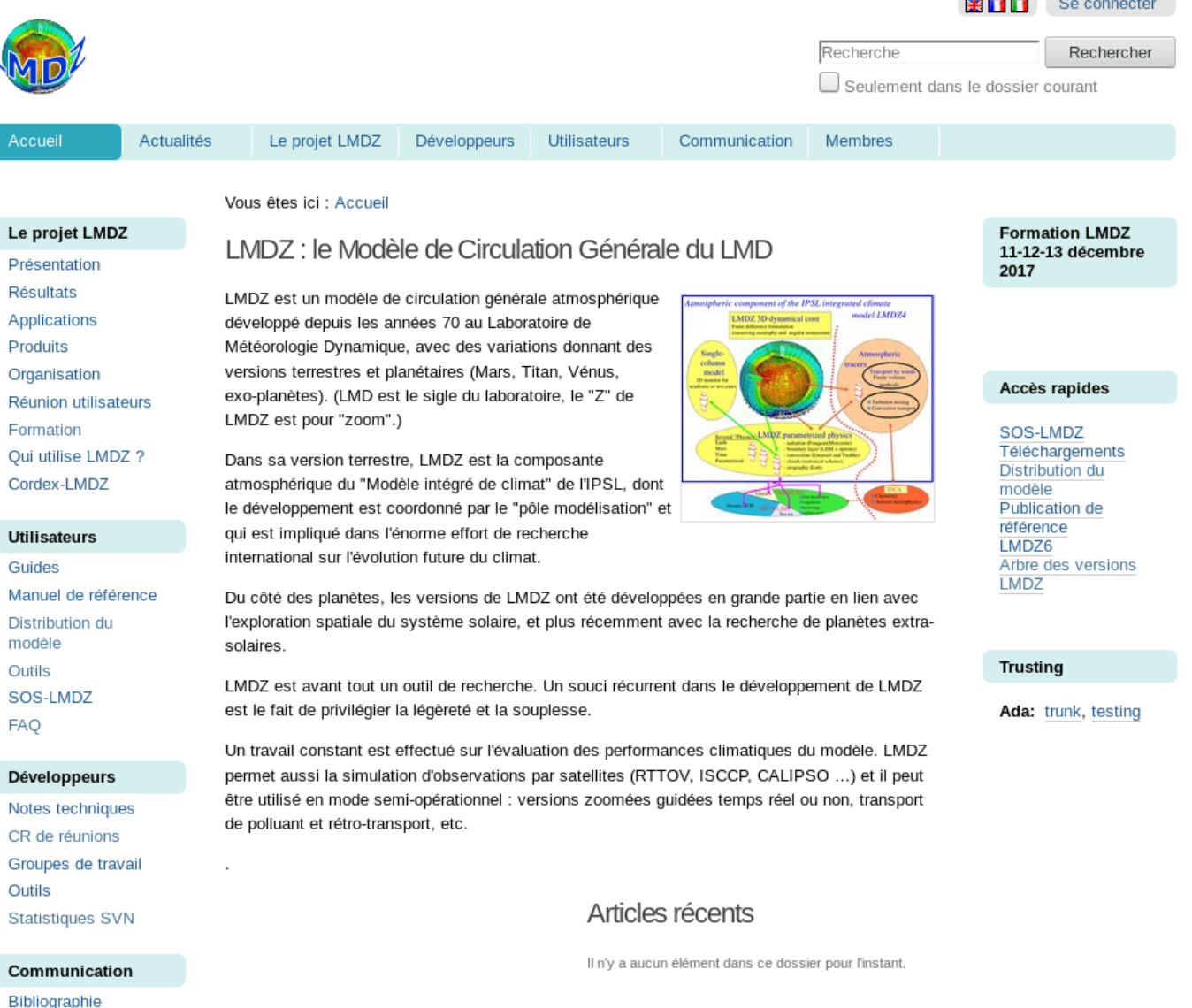

LMDZ december 2017

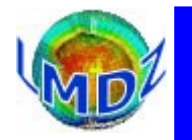

### *Code documentation*

### SOS-LMDZ, [http://lmdz.lmd.jussieu.fr/sos-lmdz,](http://lmdz.lmd.jussieu.fr/sos-lmdz) your contact for all LMDz needs

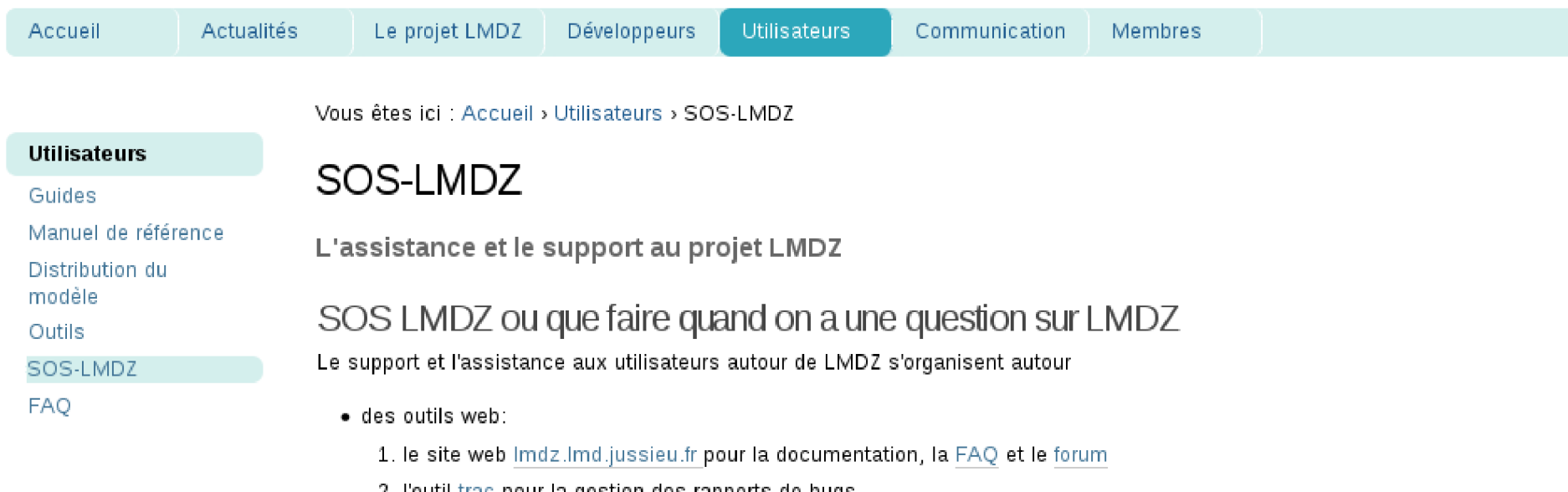

- 2. l'outil trac pour la gestion des rapports de bugs
- · de la liste de diffusion Imdz-users

Il vous est conseillé de rechercher l'information qu'il vous manque dans l'ordre ci-dessus: c'est-à-dire d'effectuer d'abord une recherche dans la documentation, la FAQ et le forum du site, puis parmi les tickets ouverts sur l'outil trac.

Si vous ne trouvez pas réponse à votre question, vous pouvez envoyer votre question à l'adresse Imdz-users. Cette adresse pointe vers une liste de diffusion organisant l'entraide entre les utilisateurs de LMDZ (les développeurs de LMDZ étant abonnés d'office à cette liste). Ces messages sont archivés. Abonnement à la liste et archives sont accessibles depuis cette page: https://webmail.lmd.jussieu.fr/sympa/info/lmdz-users

Cette adresse sert aussi pour toutes vos suggestions d'améliorations du code.

Vous êtes fortement encouragé à utiliser ladresse Imdz-users plutôt que de vous adresser directement à un développeur de LMDZ. Ce mode de fonctionnement devrait nous permettre de mieux gérer vos demandes et de